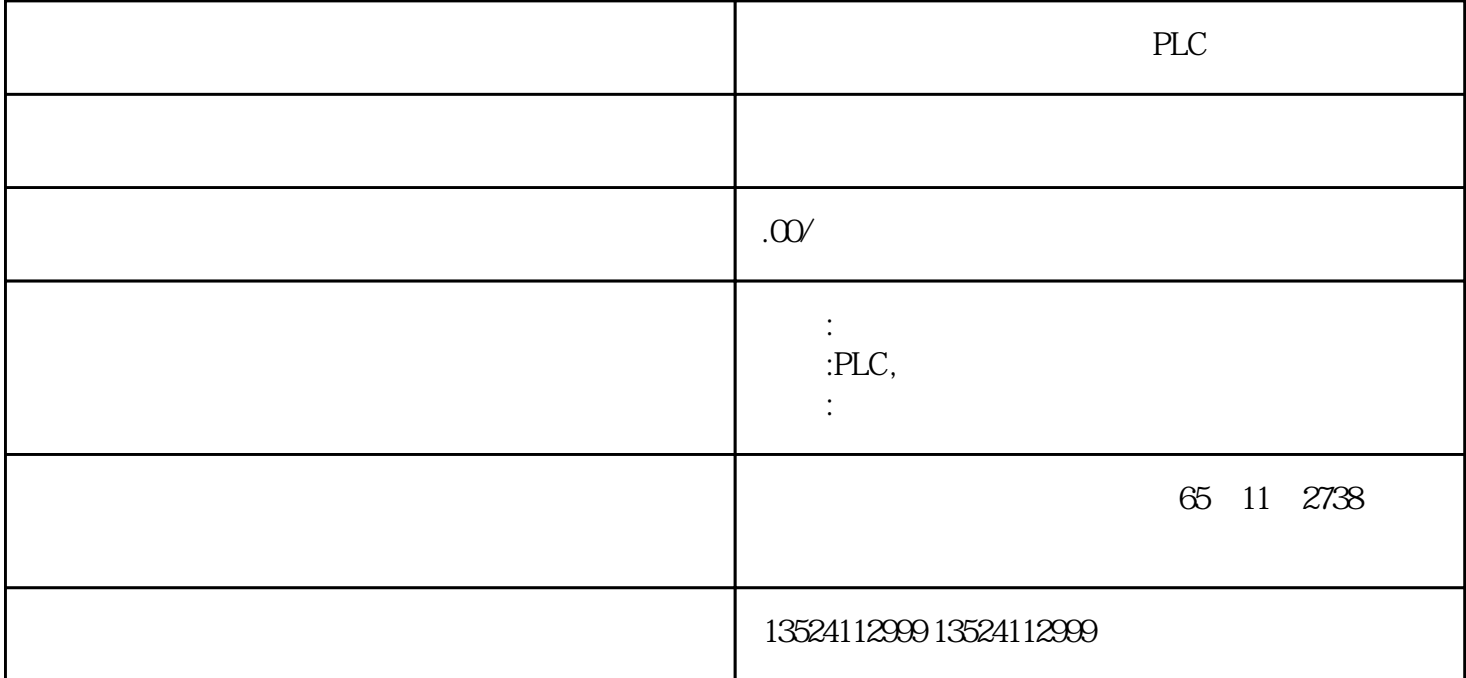

a .  $\mathbf{a}$ 

 $\mathbf b$ 

 $\frac{2}{10}$   $\frac{1}{0}$ 

根据被控对象对 PLC 控制系统的功能要求,确定系统所需的用户输入、输出设备。常

 $3$  PLC

 $I/O$  P

 $LC$  i/O

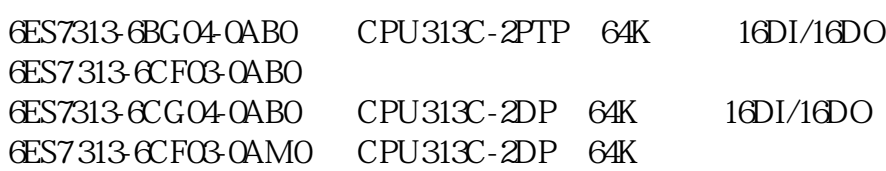

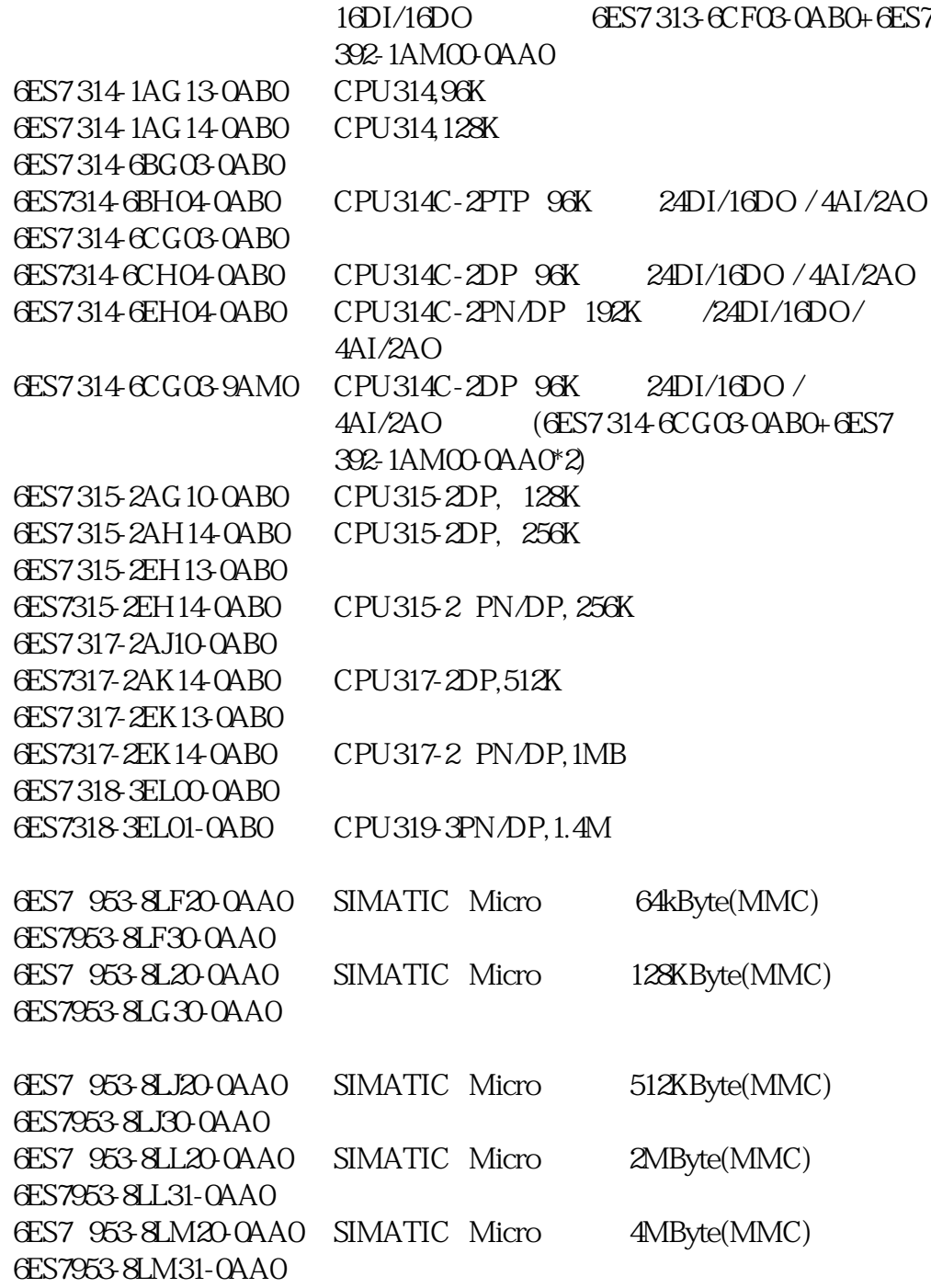

 $PLC$  / / / /  $\angle$ 

线图。接着九可以进行 PLC 程序设计,同时可进行控制柜或操作台的设计和现场施工

 $5$ 

 $u$ i $u$ 

 $Z$ 

当使用简易编程器将程序输入 PLC 时,需要先将梯形图转换成指令助记符,以便输入

PLC

 $\overline{7}$ 

程序输入 PLC 后,应先进行测试工作。因为在程序设计过程中,难免会有疏漏的地方 。因此在将 PLC 连接到现场设备上去之前,必需进行软件测试,以排除程序中的错误